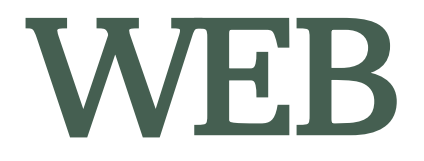

COPYRIGHT © JAPANESE NURSING ASSOCIATION. ALL RIGHTS RESERVED. 1

#### **WEB**

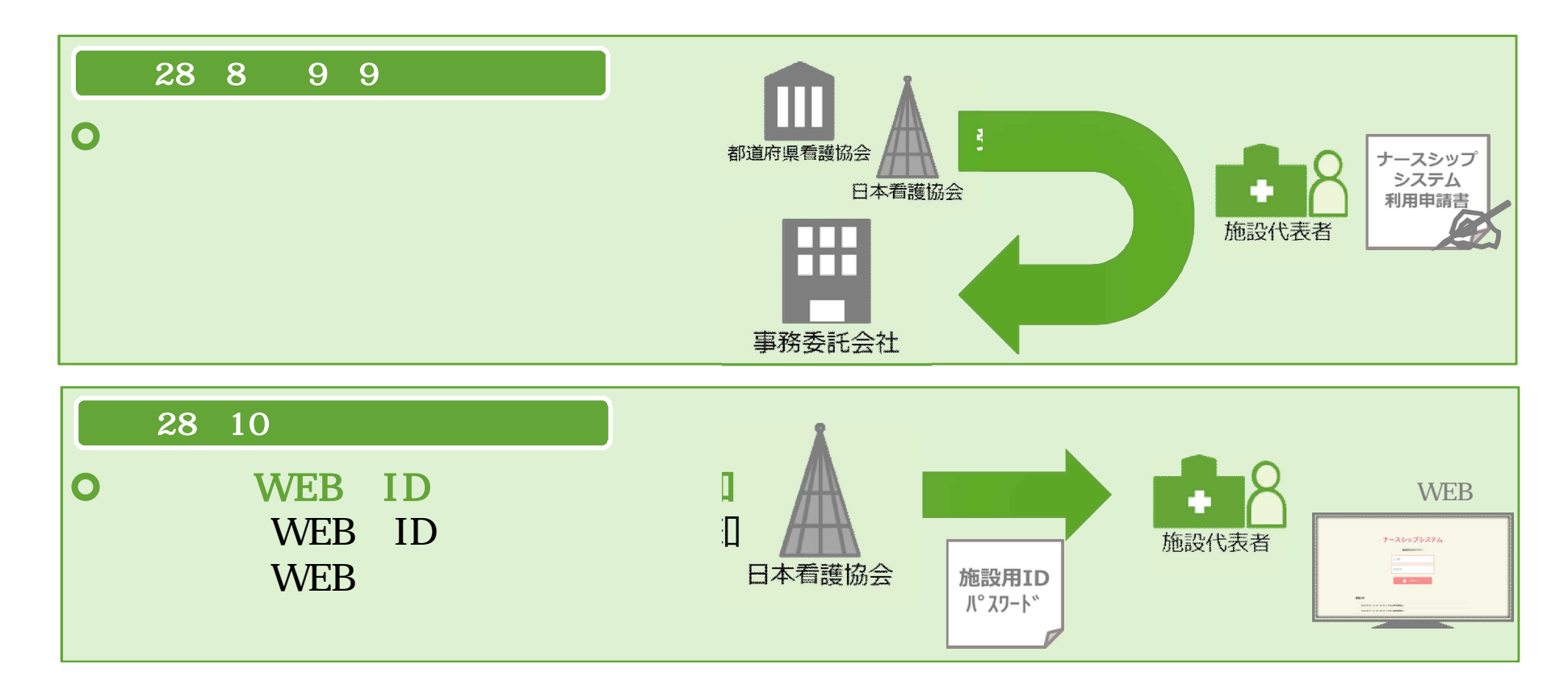

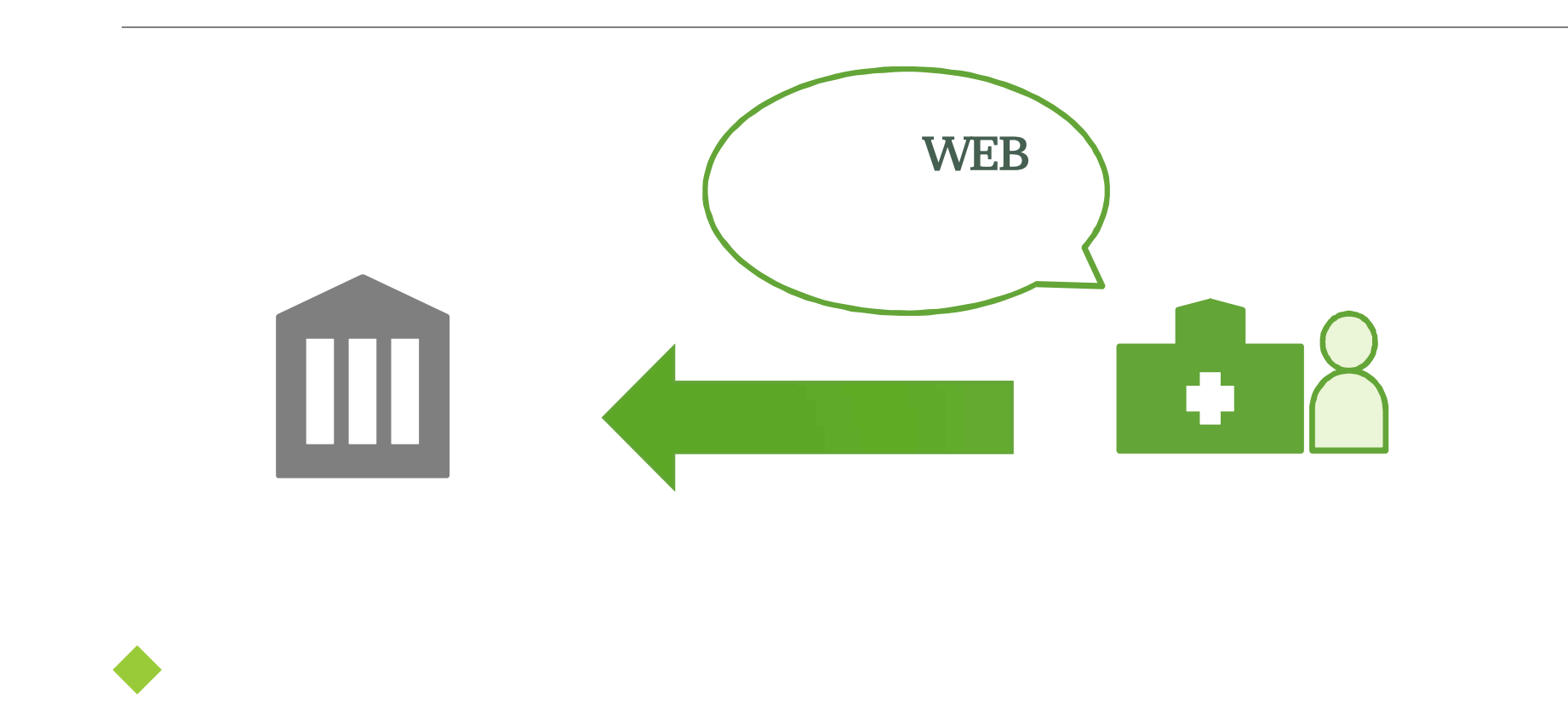

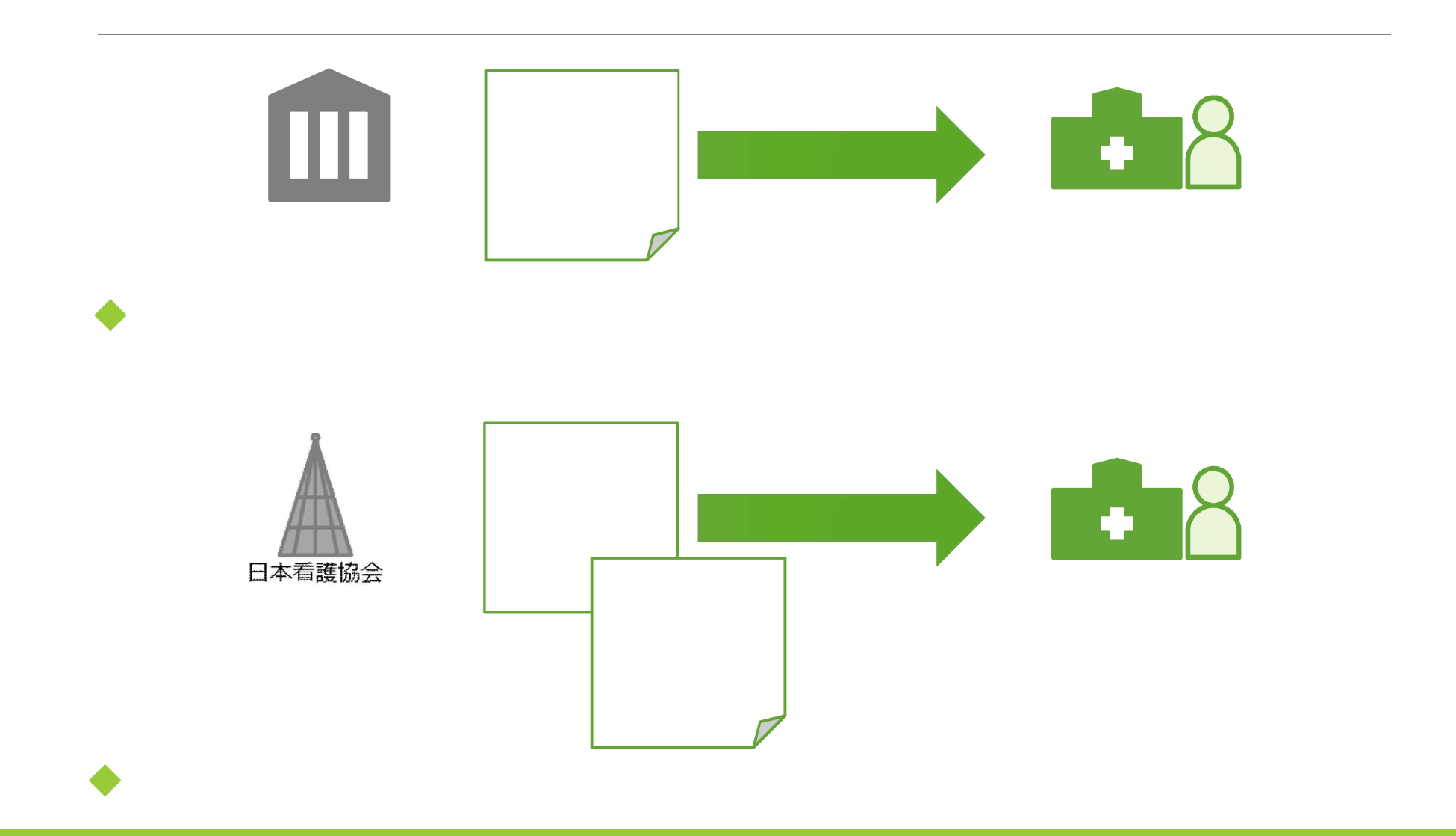

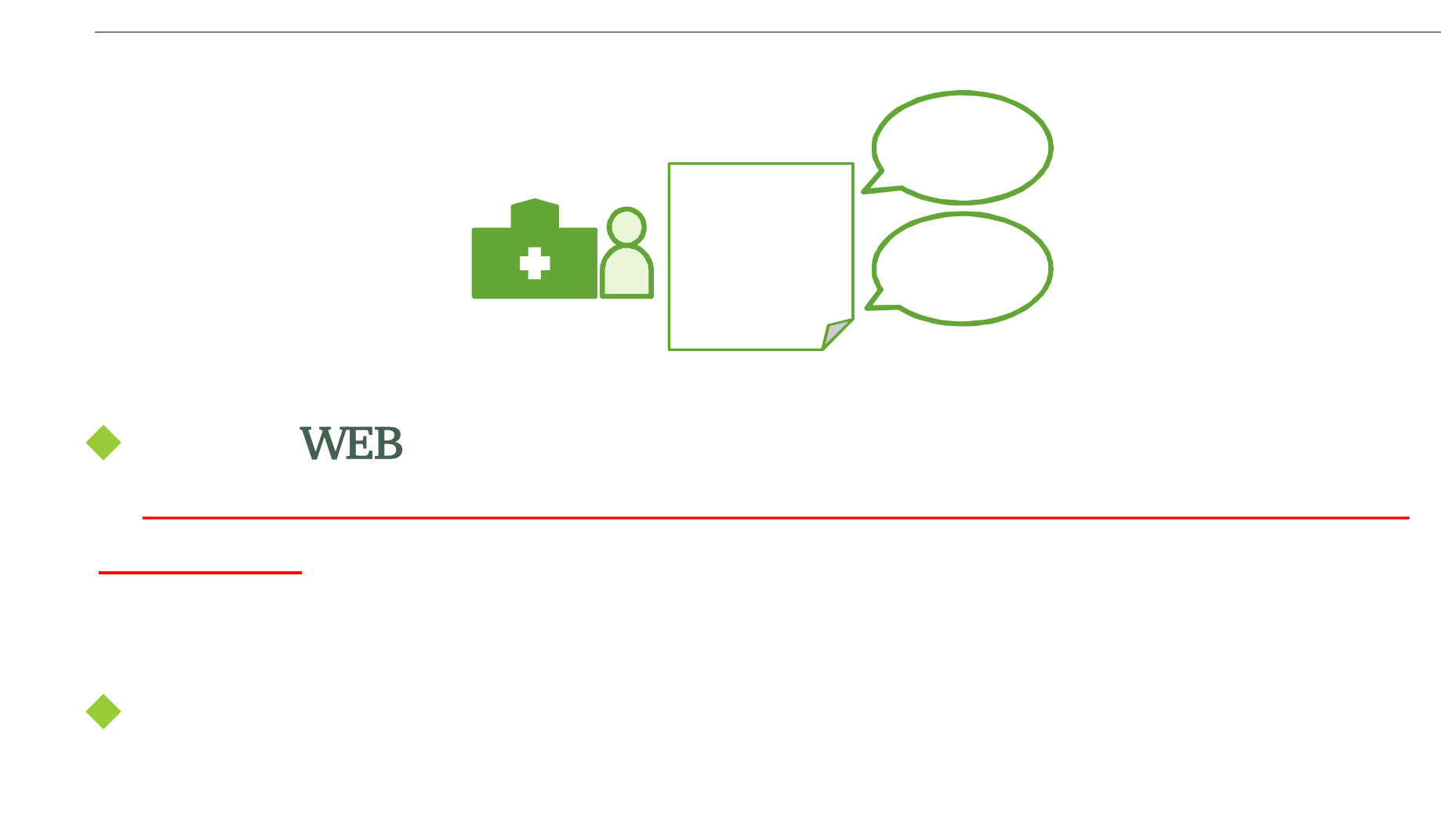

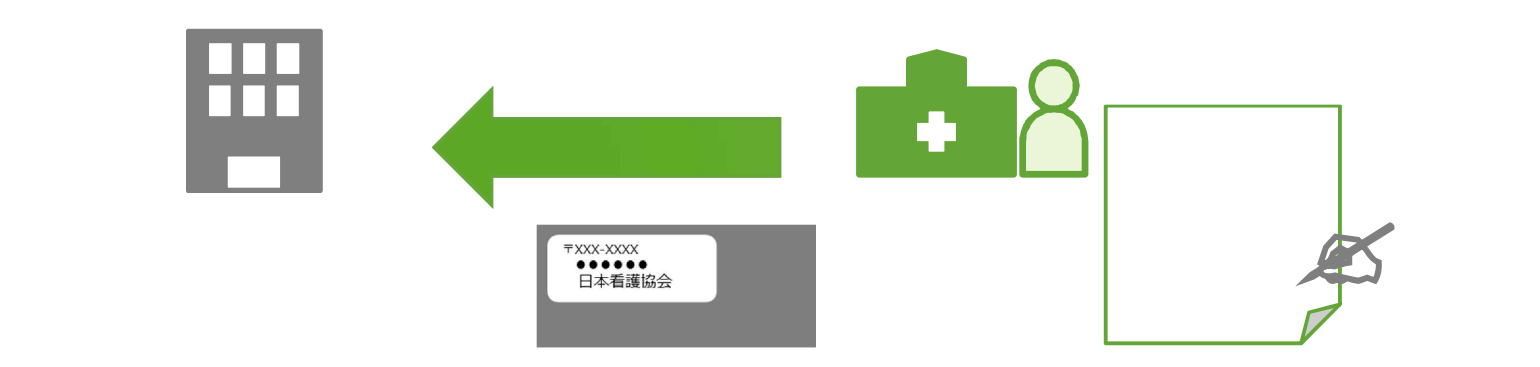

**◆**<br>◆ メップ利用申請書】に参考します。

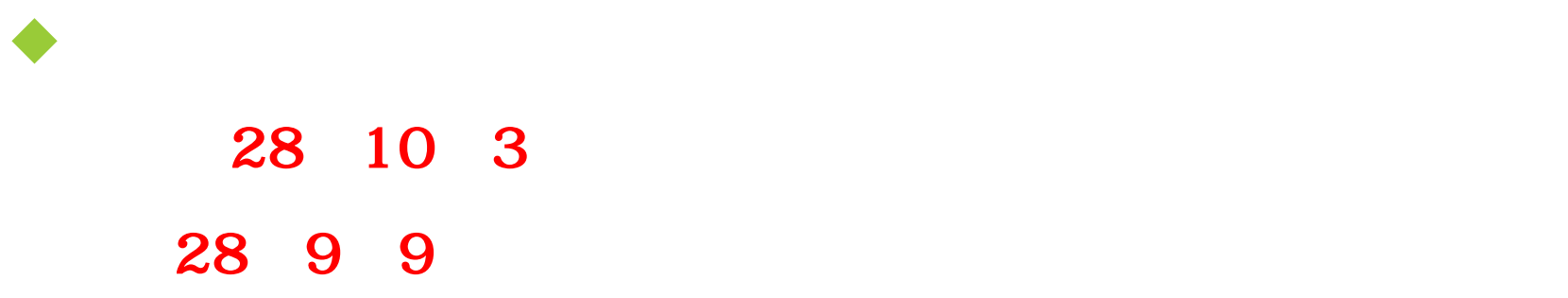

# .<br>【**ID** 和正的

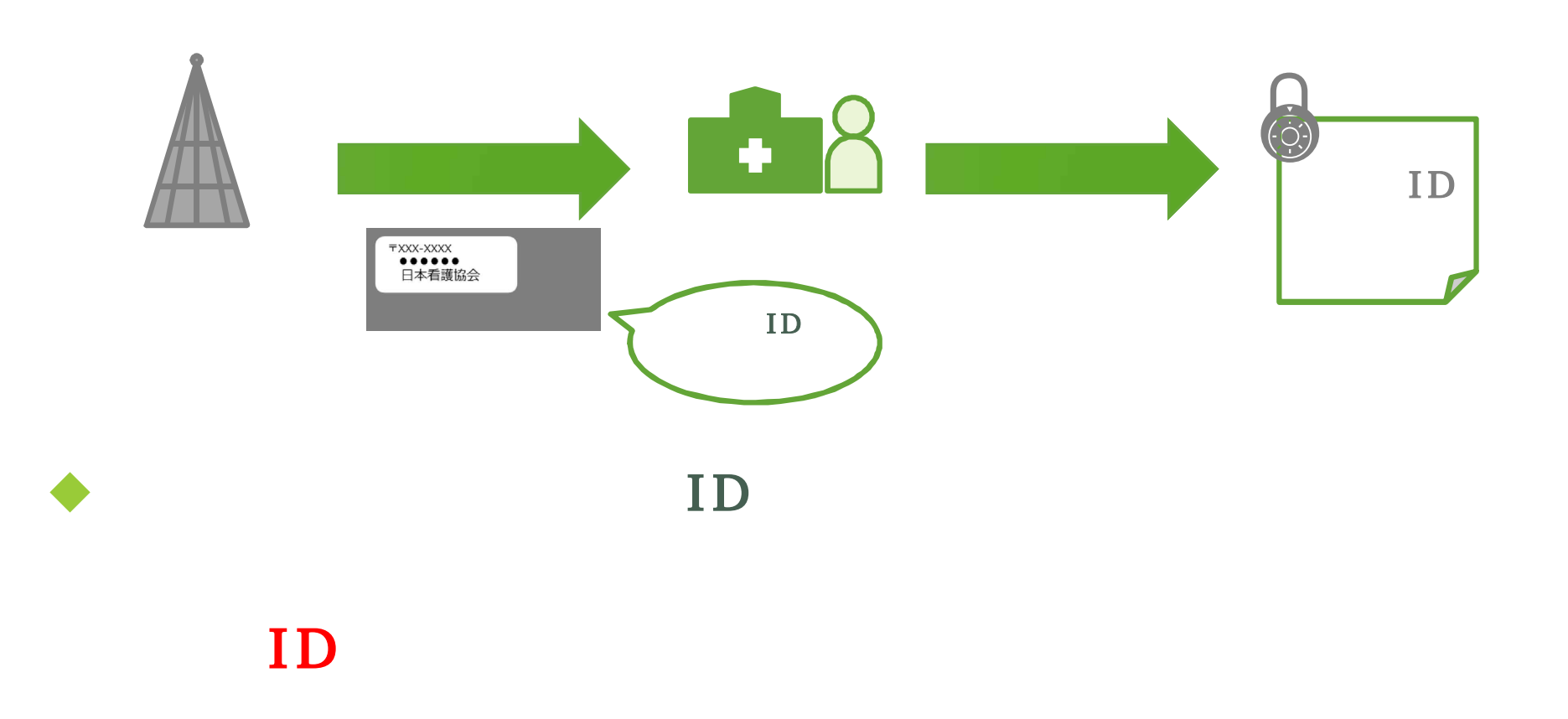

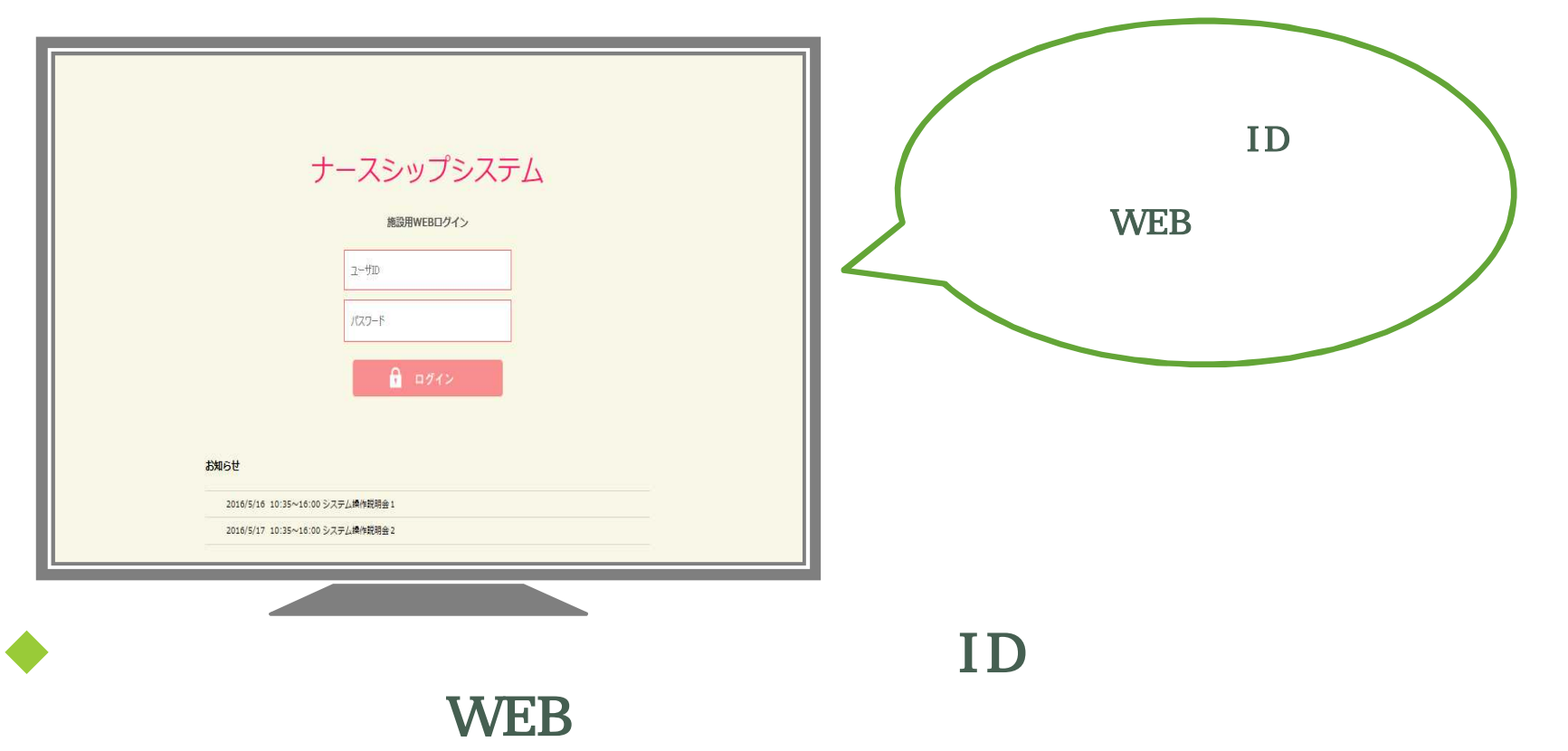

### **WEB**

COPYRIGHT © JAPANESE NURSING ASSOCIATION. ALL RIGHTS RESERVED. **9** 9